## PHP GET e POST

© Giselda De Vita - 2017 **1** 

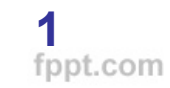

## Ricordiamo

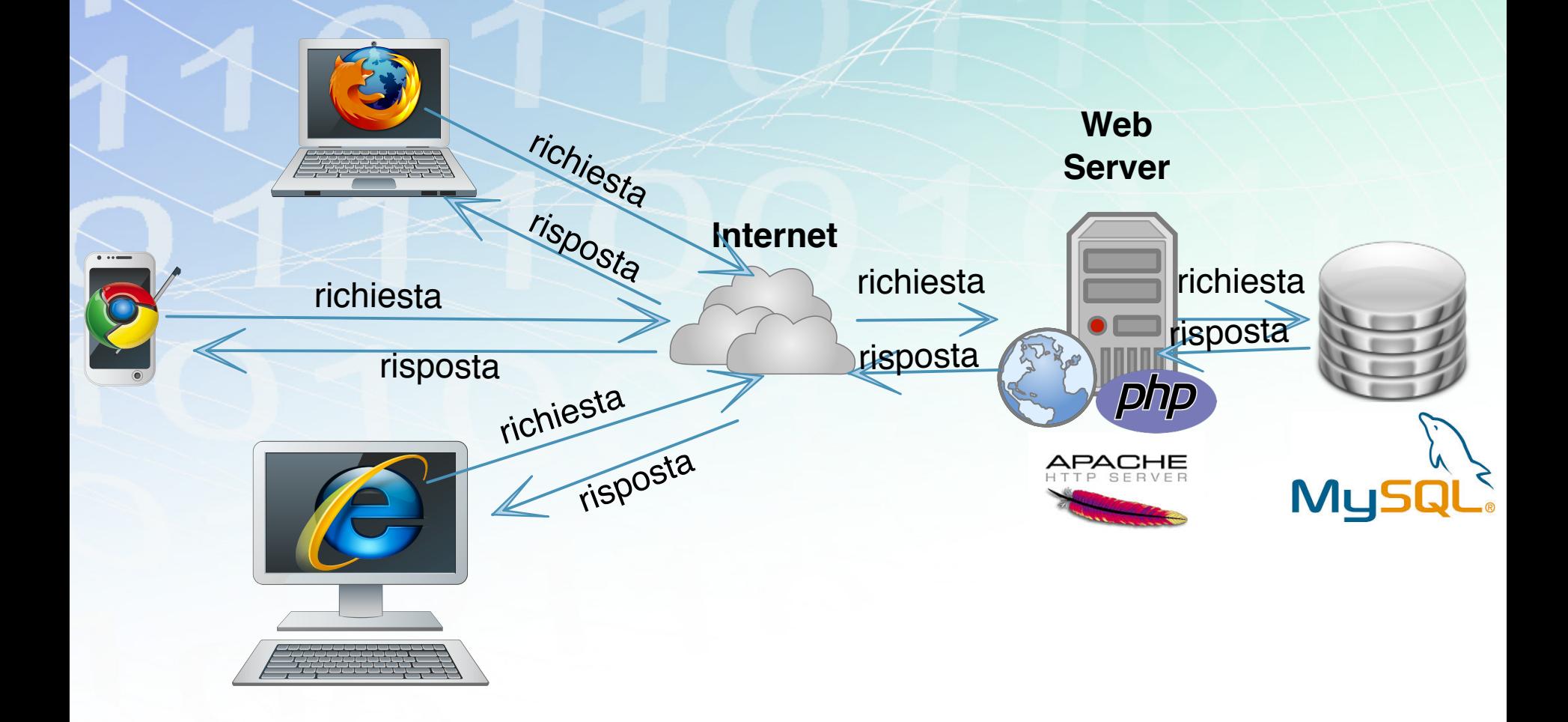

## Richiesta tramite FORM

#### **utente.html**

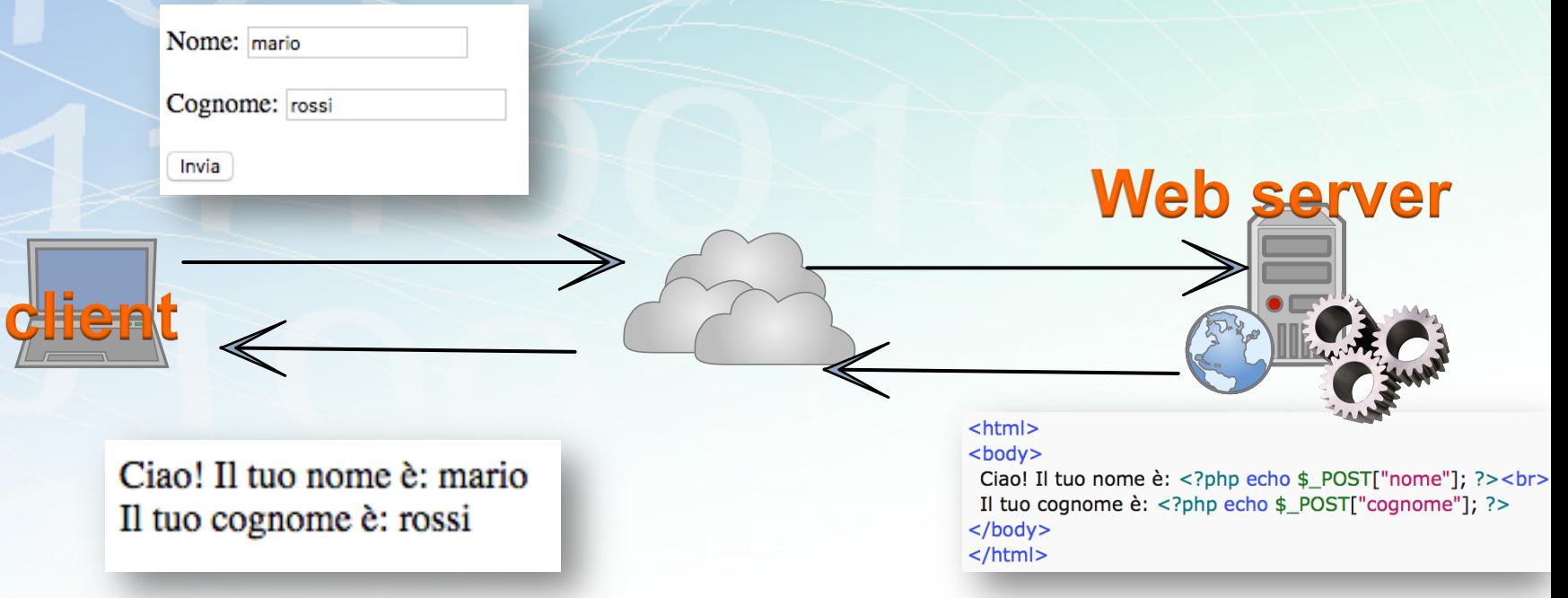

**utente.php utente.php**

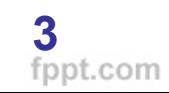

## Ricorda

Tutti i file inseriti in questa directory saranno processati dal web server:

## **C:\xampp\htdocs**

Visibili da un browser all'indirizzo:

# **http://localhost**

© Giselda De Vita - 2017 **4** 

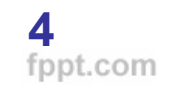

### SORGENTI

- $|$  <html>  $<$ body $>$ **utente.html** $\langle b r \rangle \langle b r \rangle \langle b r \rangle \langle b r \rangle$ <form action="utente.php" method="post"> Nome: <input type="text" name="nome"><br><br> Cognome: <input type="text" name="cognome"><br><br> <input type="Submit" value="Invia">  $\langle$ form $\rangle$ **utente.php**  $<$ html $>$  $<$ /body>  $<$ body $>$  $\frac{1}{1}$ Ciao! Il tuo nome è: <?php echo \$\_POST["nome"]; ?><br> Il tuo cognome è: <?php echo \$\_POST["cognome"]; ?>  $<$ /body>
	- $<$ /html>

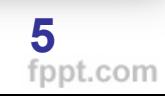

## POST

Un tag **<form>** in pagina HTML contiene un attributo **method** che può valere GET o POST.

Con **GET** i dati vengono passati nella query string (url).

Con **POST** i dati sono inviati al web server nella request http e invisibili all'utente.

## **Esercitazione**

**Passo 1:** Modificare la form precedente definita nella pagina html utente.html aggiungendo una data di nascita, città di nascita, numero di telefono. I dati inseriti saranno visualizzati in utente.php **Passo 2:** Modificare utente.php per visualizzare l'età calcolata dalla data di nascita alla data odierna.